# Построение межмодульной коммуникационной среды (лекция №10)

### **СОМ\OLE-уровень** СОМ-уровень Объектно-ориентиро МГС-уровень ванный-уровень **Win 32 API-уровень АРІ-уровень** a). OC Windows NT б). Прикладной молуль

# 1. Понятие коммуникационной среды

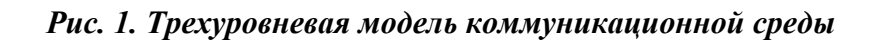

### 1.1 Базовые функций коммуникационной среды

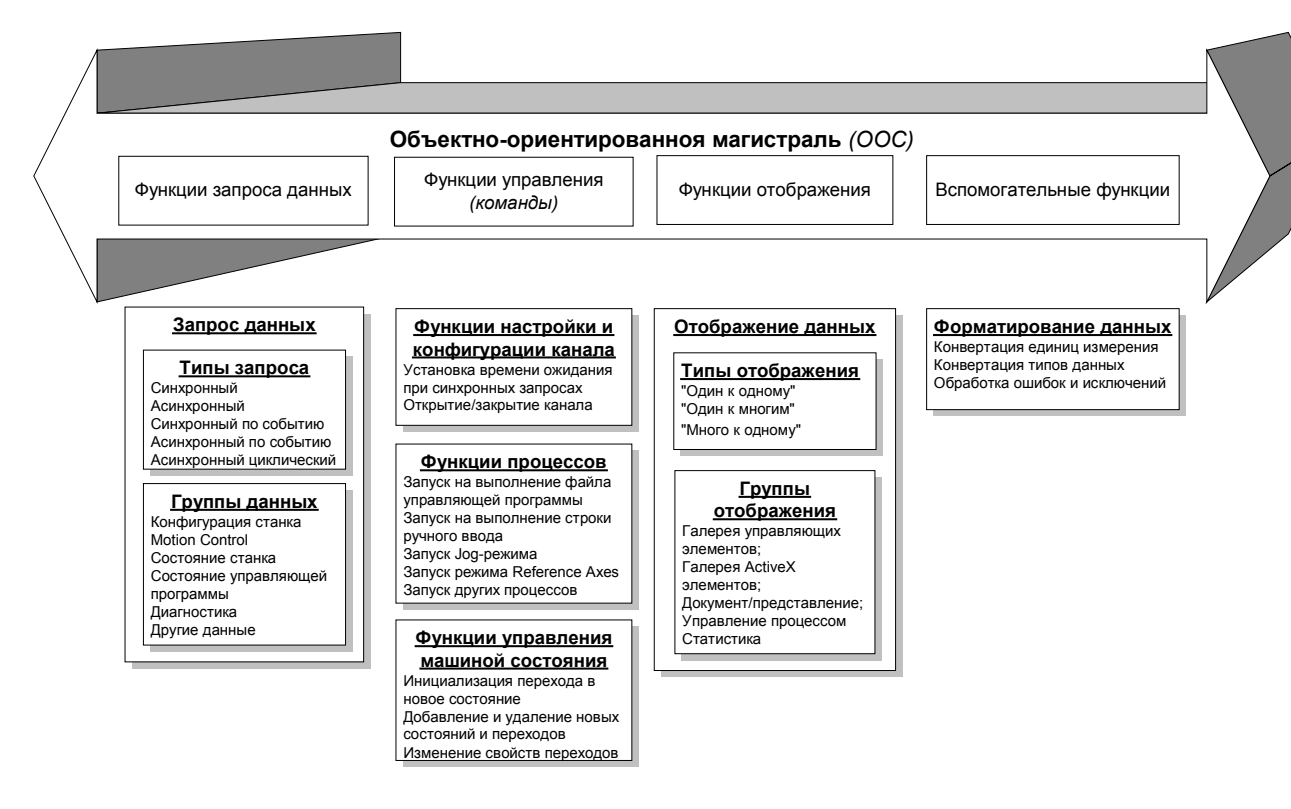

Рис. 2. Функции интерфейса ООС

д. т. н. Мартинов Г. М.

page:1/5

page:2/5

| Запрос данных                                                                            | Отображение данных                      |
|------------------------------------------------------------------------------------------|-----------------------------------------|
| источник данных (сервер данных); $\cdot$<br>сессия запроса;<br>приемник данных (клиент). | тип отображения;<br>формат отображения. |

Рис. 3. Фазы обмена данными через объектно-ориентированную магистраль

#### 1.2 Определение клиент-серверных транзакций при запросе данных

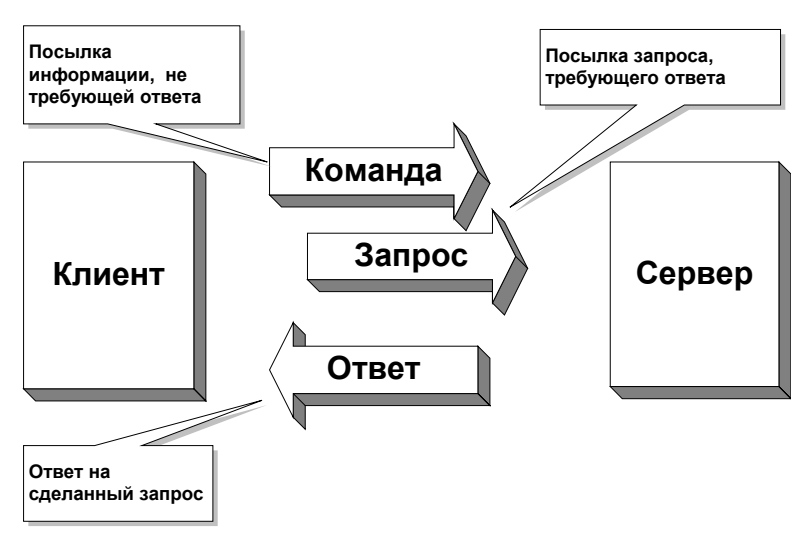

Рис. 4. Клиент-серверные отношения в РС-NC-системе

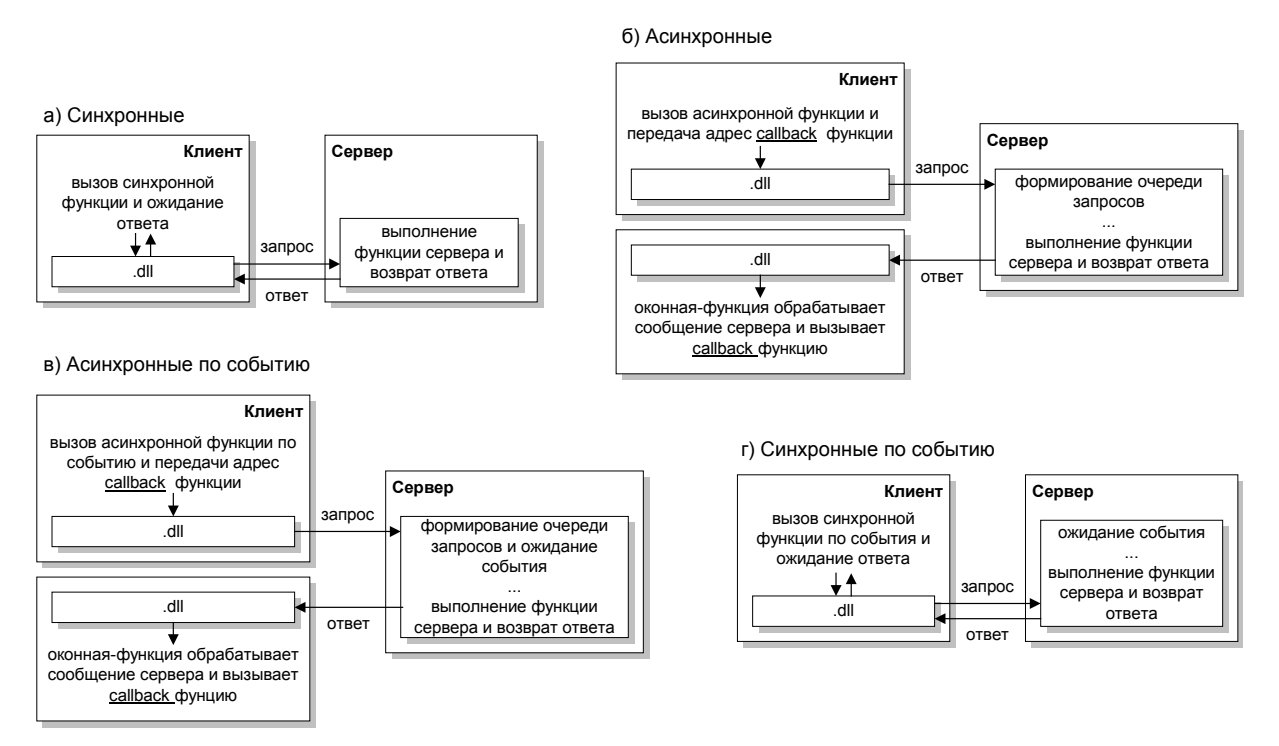

Рис. 5. Основные сессии обмена данными

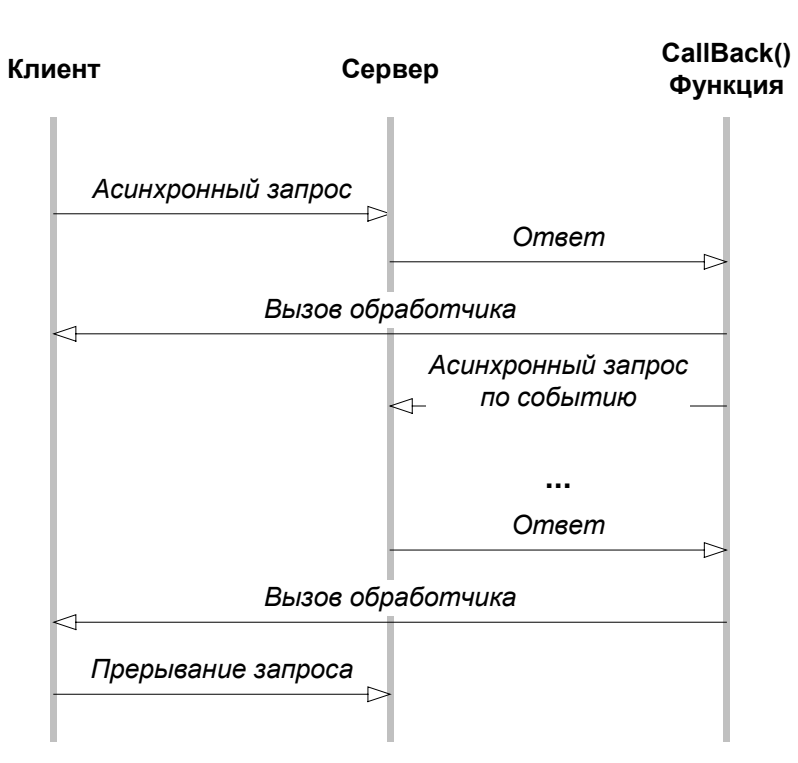

Рис. 6. Обобщенная диаграмма циклического опроса данных

1.2.1 Определение схемы отображения отслеживаемых данных

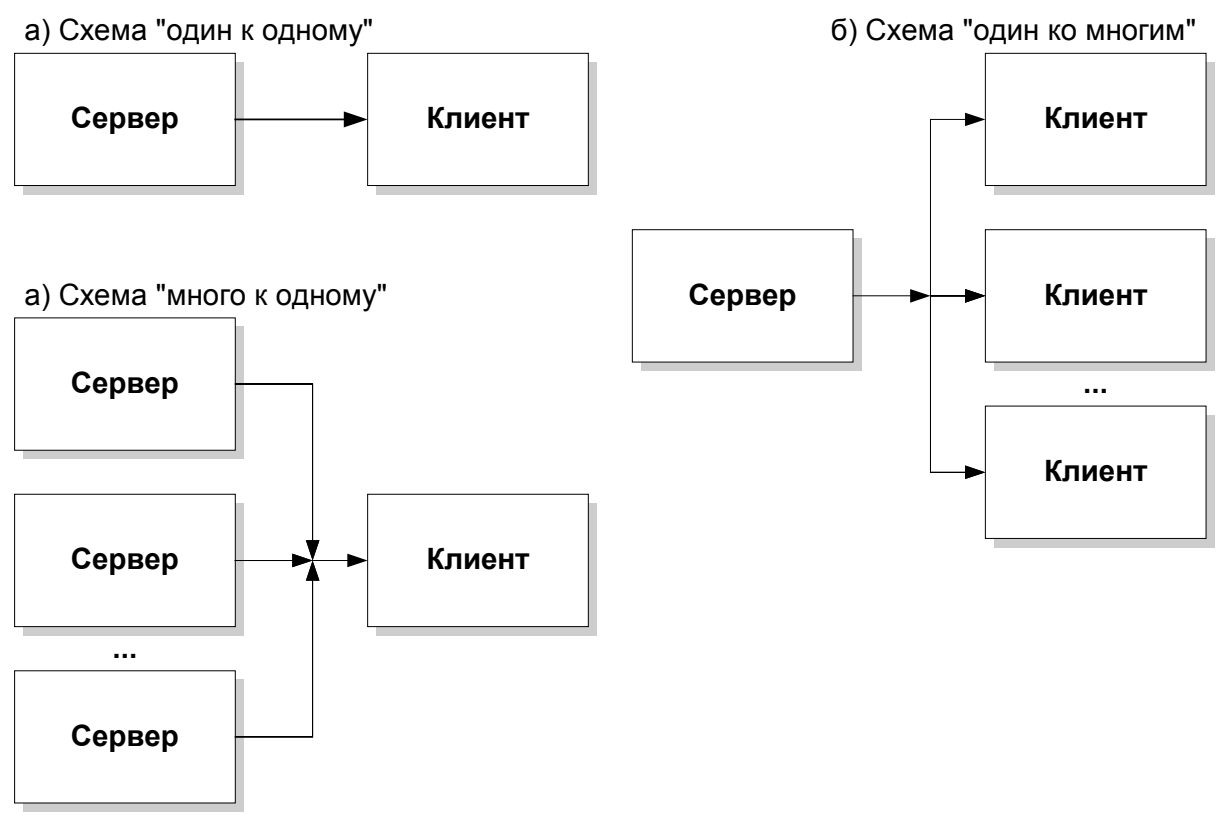

Рис. 7. Основные схемы отображения данных

## 1.3 Виртуальная структура общей объектно-ориентированной магистрали

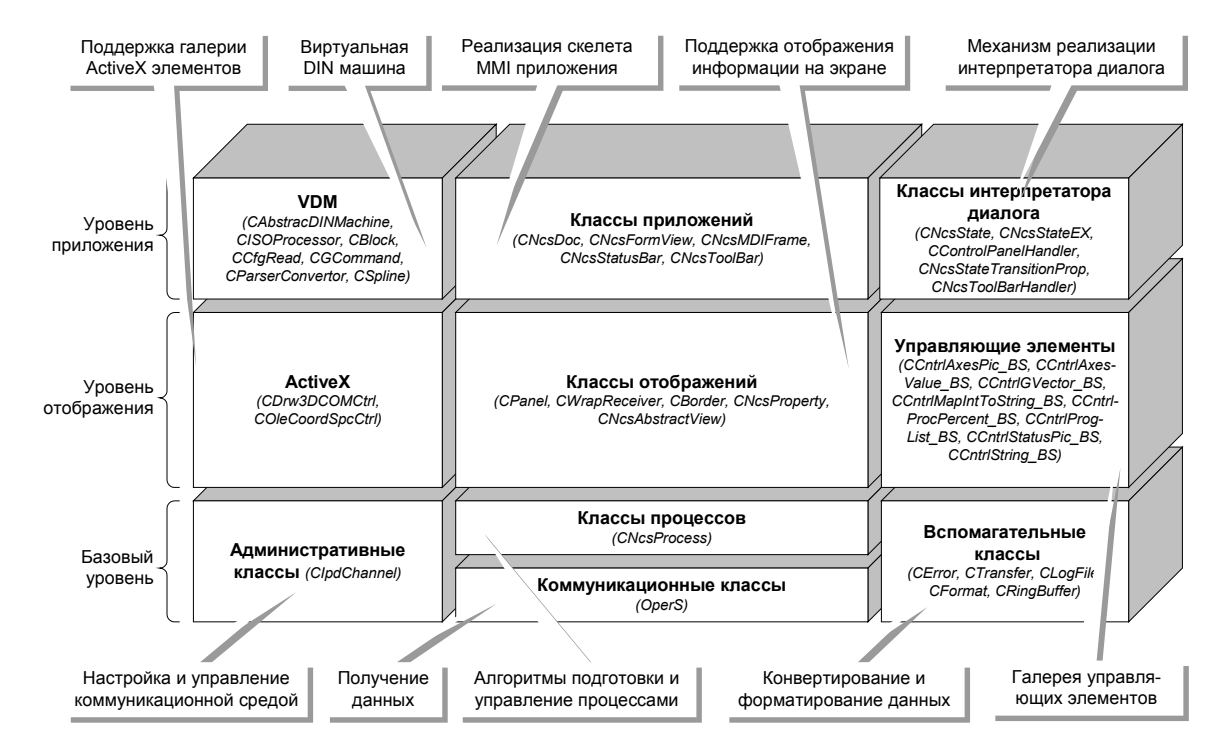

Рис. 8. Виртуальная структура коммуникационной среды в виде общей объектно-

ориентированной магистрали (ООС)

# 1.4 Организация коммуникационной среды в виде открытой и модульной системы

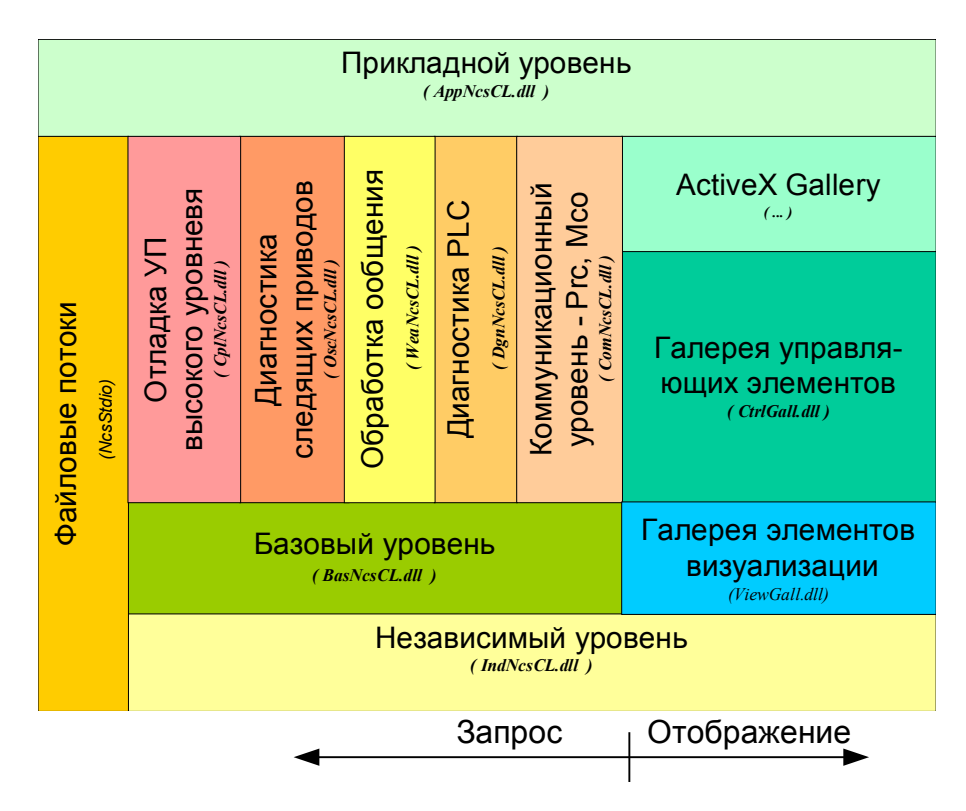

Рис. 9. Пример реализации модульной структуры ООС

 $date: 20.06.2003$ 

#### Дополнительная литература

1. Сосонкин В.Л.,  $\Gamma.M.$ Мартинов Концепция числового программного мехатронными системами: управления построение межмодульной коммуникационной среды // Мехатроника, 2000, №6. С. 2-7.